Dette er løsningsforslag til eksamensoppgavene. Det betyr at det fortsatt kan være feil i dem. Oppgave 3-5 er kopi av en ordentlig besvarelse. Vi synes den er så god, at vi legger den ut som et eksempel på en besvarelse som stod til A med glans. Likevel inneholder den sikkert feil.

Tusen takk til kandidaten som ga sin tillatelse til at vi publiserer den!

Oppgave 1

Typene er skrevet over variablene, mens navnene er skrevet under.

Her er en skisse til hvordan jeg tenkte man skulle gå fram, med en løsning til de 7 definisjonene man skulle lage. En type er enten en klasse, eller et interface. Alle de 7 typene Q, QA, QK, osv. skal da være en klasse- eller interface- definisjon.

Det stod i oppgaven at «objekter av alle klasser det kan lages objekter av, er med». Det var 7 typer og 4 objekter. Mao. 3 av typene må være grensesnitt eller abstrakte klasser.

Videre står det at tegninga er uttømmende, noe som betyr at objektet som fem typer peker til må være lengst nede i klassehierarkiet, mens de to objektene som kun tre typer kan peke til må være av klasser lengst oppe. Intet objekt kan pekes på av bare Q, så Q må enten være en abstrakt klasse eller et grensesnitt. Og Q må være aller øverst, siden variabler av type Q kan peke til alle objektene. Variabler av type QA kan peke tre objekter, noe som innebærer at QA også må være langt oppe i hierarkiet. Det samme må da også QK:

a Q ( forkortelse for abstract class  $Q\{\}\)$ QK QA

Siden det ikke finnes noe "rent" QA-objekt eller G-objekt, må disse være abstrakte klasser eller grensesnitt. I tegninga over må da QA være abstrakt klasse, mens G må være et grensesnitt fordi G kan peke til både QK og QA. G kan ikke implementers av Q, fordi da måtte også et QAC-objekt kunne pekes på av G. Da får vi:

interf. G

 a Q QK i G a QA

Siden QK ikke kan peke på andre objekter, må det være slutten på den grenen. De resterende tre typer må da være subklasser til QA:

 a Q QK i G a QA QAB **OAC** QABC

Vi har alt funnet ut at QABC må være nederst. QAB og QAC kan ikke være slik at den ene er en subklasse av den andre. Dette fordi de to typene ikke kan peke på samme objekt. Da får vi

a Q

QK i G a QA QAC QAB

QABC må være subklasse til QAB, fordi en QAC peker ikke kan peke til QABC:

```
 a Q
QK i G a QA
       QAC QAB
              QABC
```
G kan peke til QAB og QABC, men ikke til QAC. Det betry at også QAB må implementere G:

 a Q QK i G a QA QAC QAB i G QABC interface G

Dette gir løsningen (skrevet i Java-kode):

// Oppgave 1 a

interface G {}

```
abstract class Q {}
class QK extends Q implements G {}
abstract class QA extends Q {}
class QAC extends QA {}
class QAB extends QA implements G {}
class QABC extends QAB {}
```
// slutt oppg 1a

I tillegg kan vi ha tre løsninger til, hvis vi lar Q vare et grensesnitt: (til eksamen holdt det med én, selvfølgelig)

```
interface Q {}
interface G extends Q {}
interface QA extends Q {}
class QK implements G {}
class QAC implements QA {}
class QAB implements G, QA {}
class QABC extends QAB {}
```
Vi kan også erstatte en av G eller QA med en abstrakt klasse (men ikke begge):

```
interface Q {}
interface G extends Q {}
abstract class QA implements Q {}
class QK implements G {}
class QAC extends QA {}
```
class QAB extends QA implements G {} class QABC extends QAB {}

// eller

```
interface Q {}
abstract class G implements Q {}
interface QA extends Q {}
class QK extends G {}
class QAC implements QA {}
class QAB extends G implements QA {}
class QABC extends QAB {}
```
// 1b, basert på det øverste forslaget til definisjoner

```
class Oppgave1 {
   public static void main(String[] args) {
```
 $Q[$ ] objekter = new  $Q[5]$ ;

```
// objektet lengst til høyre
// objekter[0]:
```

```
QABC abc = new QABC);
QAB ab2 = abc;
QA a3 = abc; // eller a3 = ab2;
G g3 = abc;
objecter[0] = abc;
```
// merk at rekkefølgen ikke er vilkårlig hvis // vi skal unngå å typekonvertere.

```
// objekter[1]:
QAC ac = new QAC);
QA a2 = ac;
objekter[1] = ac;
// objekter[2]:
QAB ab1 = new QAB();
QA a1 = ab1;
G g2 = ab1;
objecter[2] = ab1;// objekter[3]:
QK k = new QK);G g1 = k;
objecter[0] = k;
```
 } }

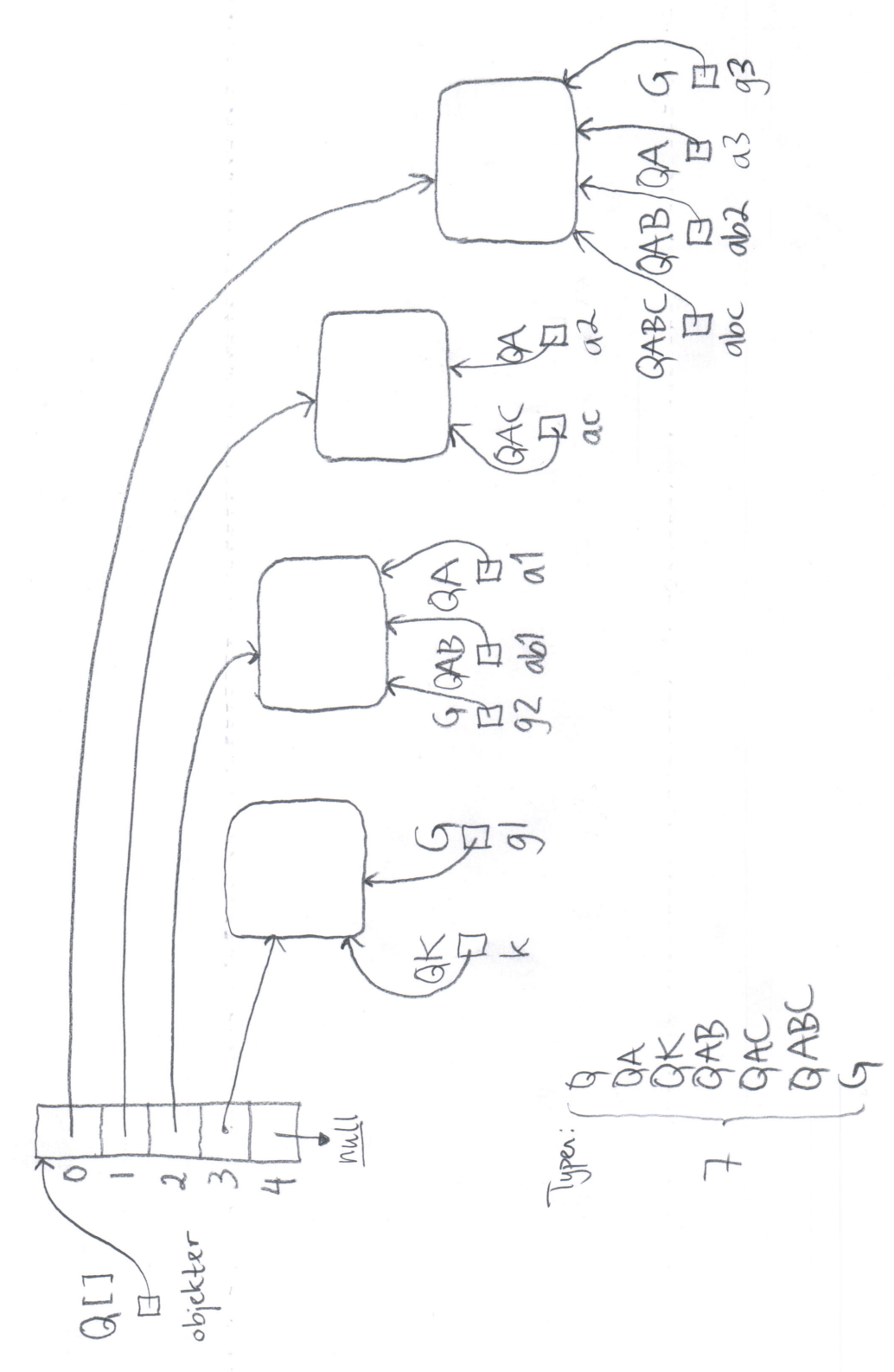

```
class TegneDS {
    public static void main (String [] args) {
         new ElemListe (args);
    }
}
class ElemListe {
    private Elem fElement = null;private Elem sElem = null;ElemListe ( String [] inputstrenger ) {
         Elem e = null;sElem = new Element ("Sisteelement?");
         fElement = sElement;for (S \text{triangle } s: \text{ inputstrenger}) {
              e = new {\text{Elem}(s)};
             sElem.neste = e;sElem = e;}
         for (S \text{ring } s: inputstrenger) {
             e = new \text{Elem}(s);e. n  e  s  t  e  =  f  E  le  m  ;fElement = e;}
         /∗
           OPPGAVE tegn datastrukturen slik den ser ut når
                  programutførelsen har kommet hit
         ∗/
    }
}
class Elem \{static int ant = 0;
    Elem neste;
    String ord;
    int nr ;
    Elem (S \text{tring } s) {
         nr = ant++;ord = s;}
}
```
En metode med to parametre og returnerdi:

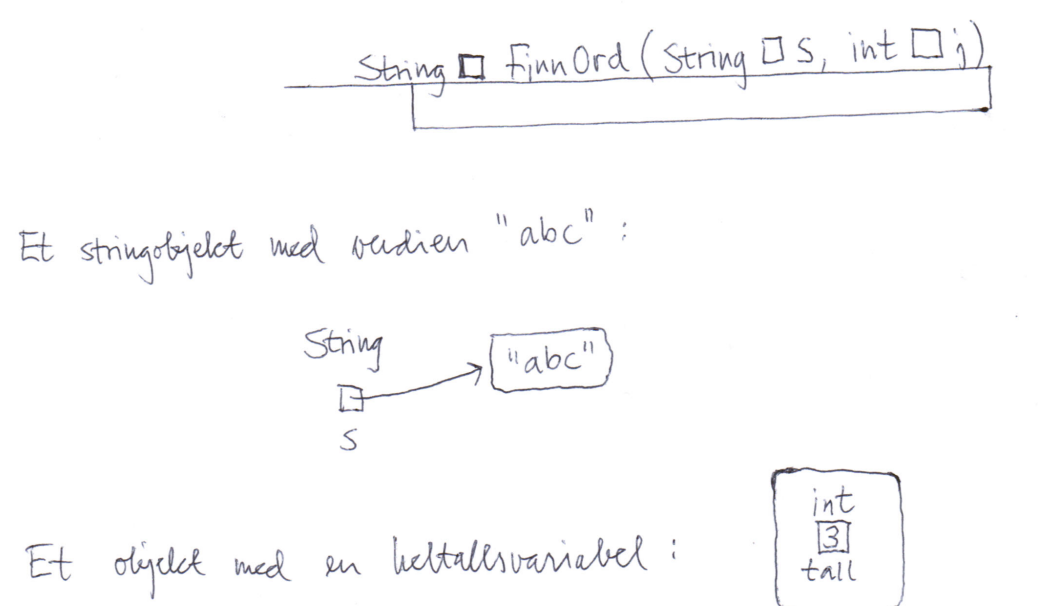

```
vedlegg 4
```

```
class Liste \langle T \rangle extends Comparable\langle T \rangle > \{private Node for an;
      private class ListeEnde extends Node \{ \} // oppgave c
      private class Node {
            protected T t; // peker til objektet som lagres i lista
            protected Node neste;
            Node (T \nvert \text{nyttObject}) {
                  t = nyttObjekt;}
            \quad \quad \text{int} \quad \text{sammenlign}(\text{Node } k) \left\{ \quad \right\} \quad \text{if} \quad \text{if} \quadvoid sett\text{Inn}(\text{Node ny}) \{ \} // oppgave b
            void skriv()System . out . \text{println}(t);n e ste . skriv ();
            }
      }
      Liste ( ) { } / oppgave d
      public void sett\text{Inn} (T_t) { // du skal ikke endre denne
            Node nyNode = new Node(t);for an . set tInn (nyNode);}
      public void skrivAlle() {
            System . out . println ("Alle_i_lista:\langle n" + "--" \rangle;
            for an.skriv();System.out.println(" \_\_\_SLUTT" );}
}
class OrdnetLenkeliste {
      public static void main (String [] args) {
            Liste \leqString > ordliste = new Liste \leqString > ();
            String \begin{bmatrix} \end{bmatrix} navn = new String \begin{bmatrix} \end{bmatrix}\{ "I", "dag", "er", "det", "eksamen", "i", "INF1010.\n",
                      "Jeg", "håper", "du", "liker", "denne", "oppgaven.\n",
                      "Lykke", "til!", "hilsen", "oppgaveforfatteren\{n^*\};
            System.out.print("Setter\_inn:."for (S \text{tring n}: \text{navn}) {
                  System . out . print (n + " " " );
                   or d l iste.sett Inn (n);
            }
            System.out.println();
            or d l iste.skriv Alle(); System.out.println();
      }
}
```
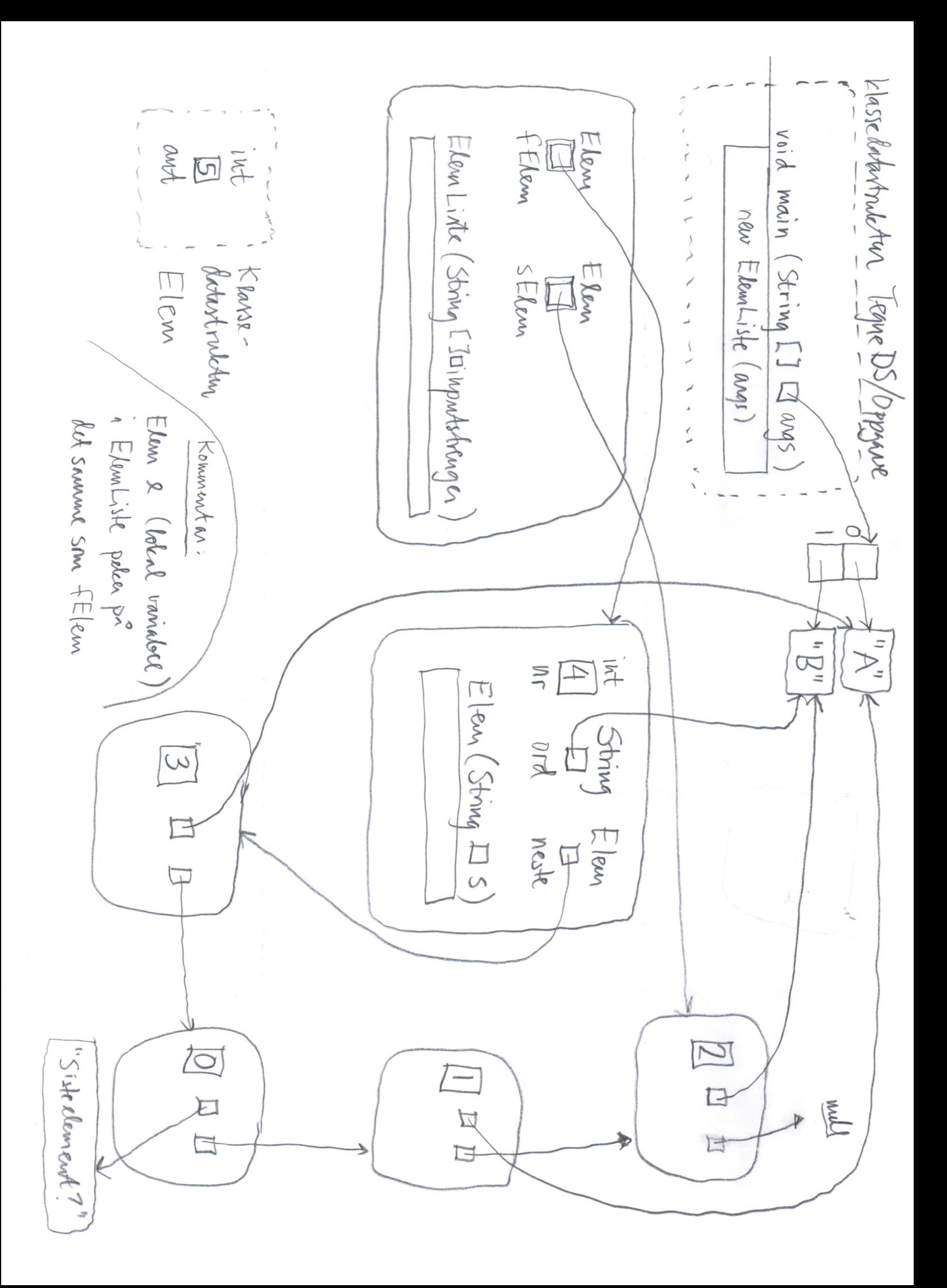

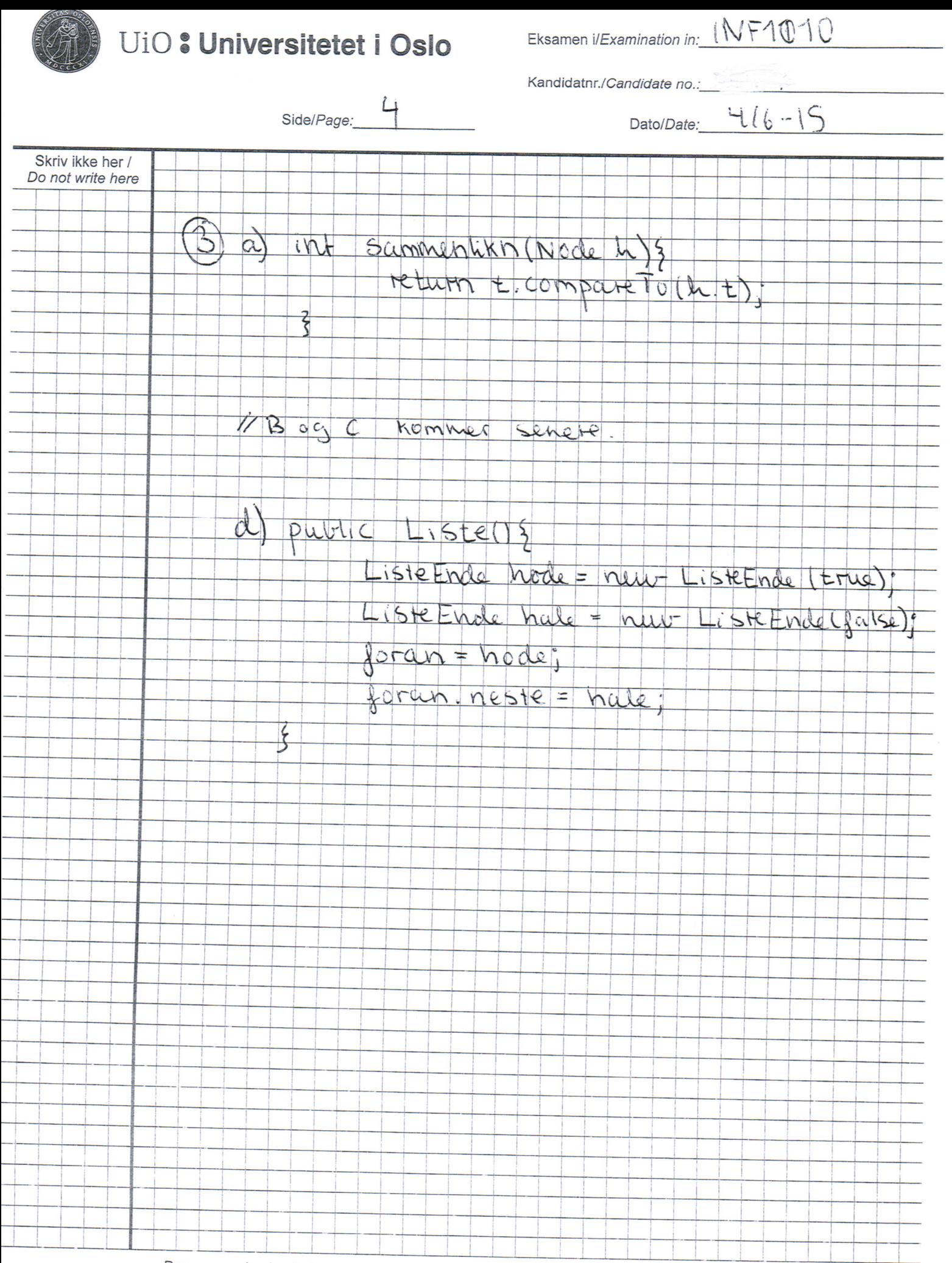

Den grønne kopien beholdes av kandidaten./ The green copy is retained by the candidate.

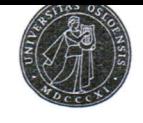

Eksamen *VExamination in: LNF1010* 

Kandidatnr./Candidate no.:

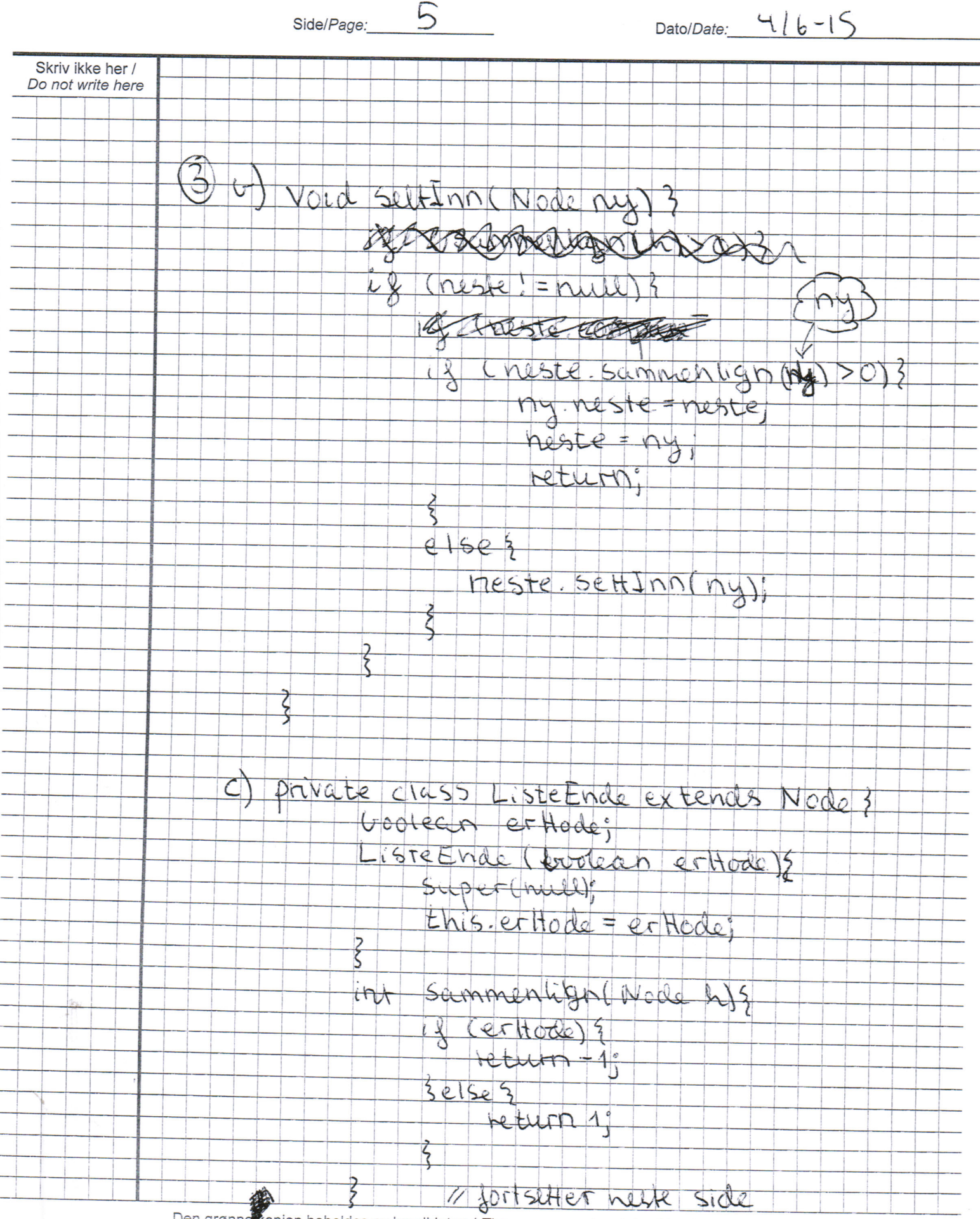

Den grønne kopien beholdes av kandidaten./ The green copy is retained by the candidate.

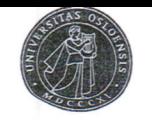

Eksamen i/Examination in: INF1010

Dato/Date:  $M/G - 15$  $\begin{pmatrix} 0 & 0 \\ 0 & 0 \end{pmatrix}$ Side/Page: Skriv ikke her / Do not write here BUT # Jortschelse Override Strrivis - metoder Void Skriv (13  $4\frac{2}{3}$  $e15e$ Super. SKTIV(); 15 With Liste Ende Merk: siden vi albert kaller hodel sin scimmentily Man Listeende godt kour alltid returnere i denne nietoden, si den kalles fra hallen Merk 2: tusten (if neste = null) er egentlig uncovendity a settling, du vi cudre vil na  $\overline{H}$ Wenden fordi exhalen alltid un vere storte

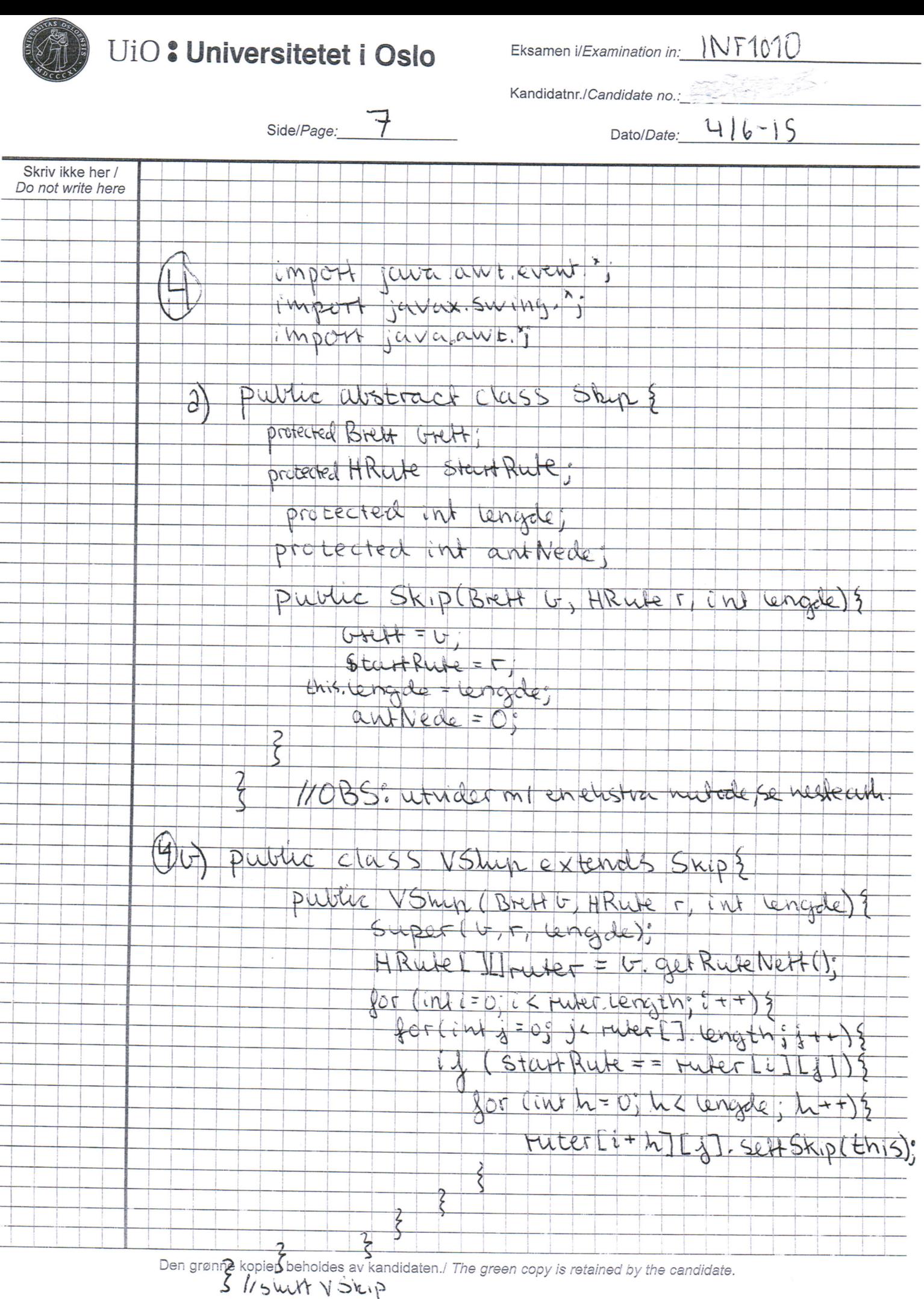

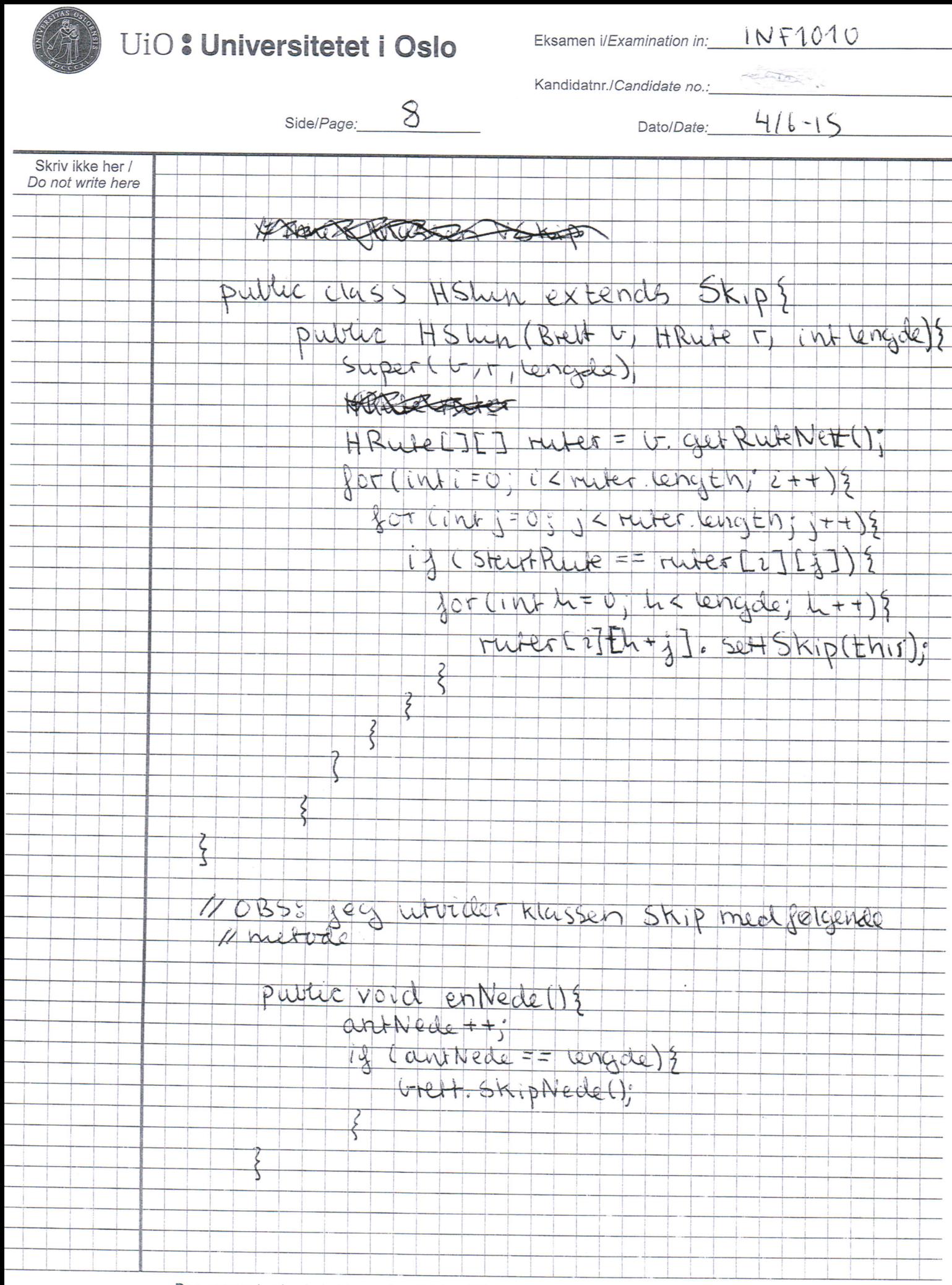

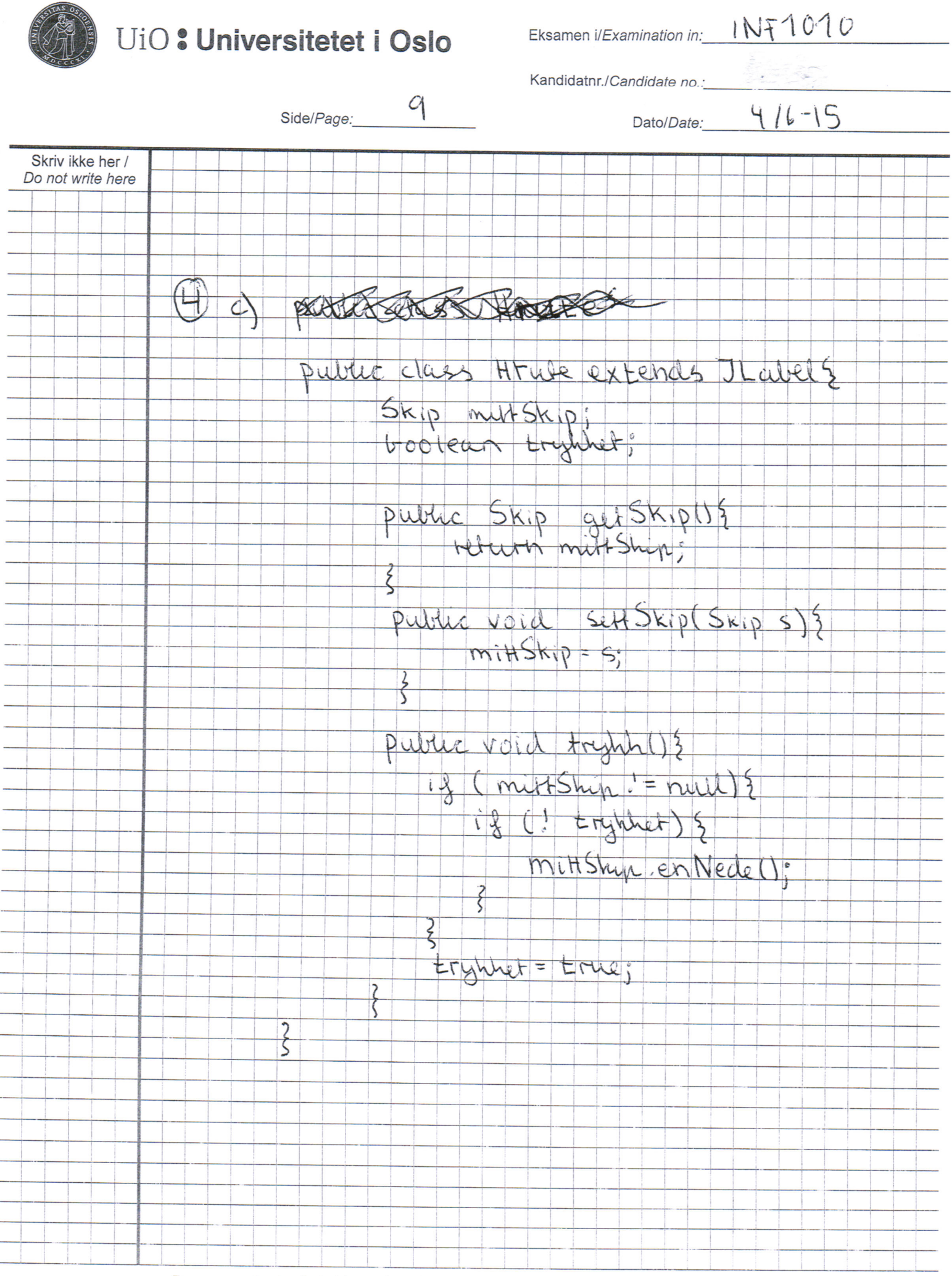

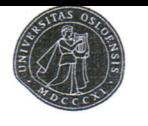

Eksamen *i/Examination in:* INF1010

Kandidatnr./Candidate no.:

Side/Page: 10  $416 - 15$ Dato/Date: Skriv ikke her / Do not write here Public class Brett extends JFrame HRute [][] ruter; ACTES CONTRACTOR Imagefcon skip; ImageIcon have; int ant Skip; int artSuntedeSkip; int antklum; KABBRUSHSTALLSERG MinLytter lytter; Public Brett () { Muter = new HRuse [10] [10]; Skip - new ImageTcon ("Skip.prg" hav = new ImageIcon ("hav-pna  $any - 7,$  $\alpha$ m Klin =  $c$ ; auch Surhede Skip = 0; lytter = new Min Lytter (1; Settagout (new Grid Layout (10,10)); Set Dejauch Close Operation (EXIT ON-CLOSE);  $StFSize(300,300)$ 11 forts. nesse arti

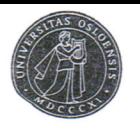

Eksamen i/Examination in: INF1010

Kandidatnr./Candidate no.:

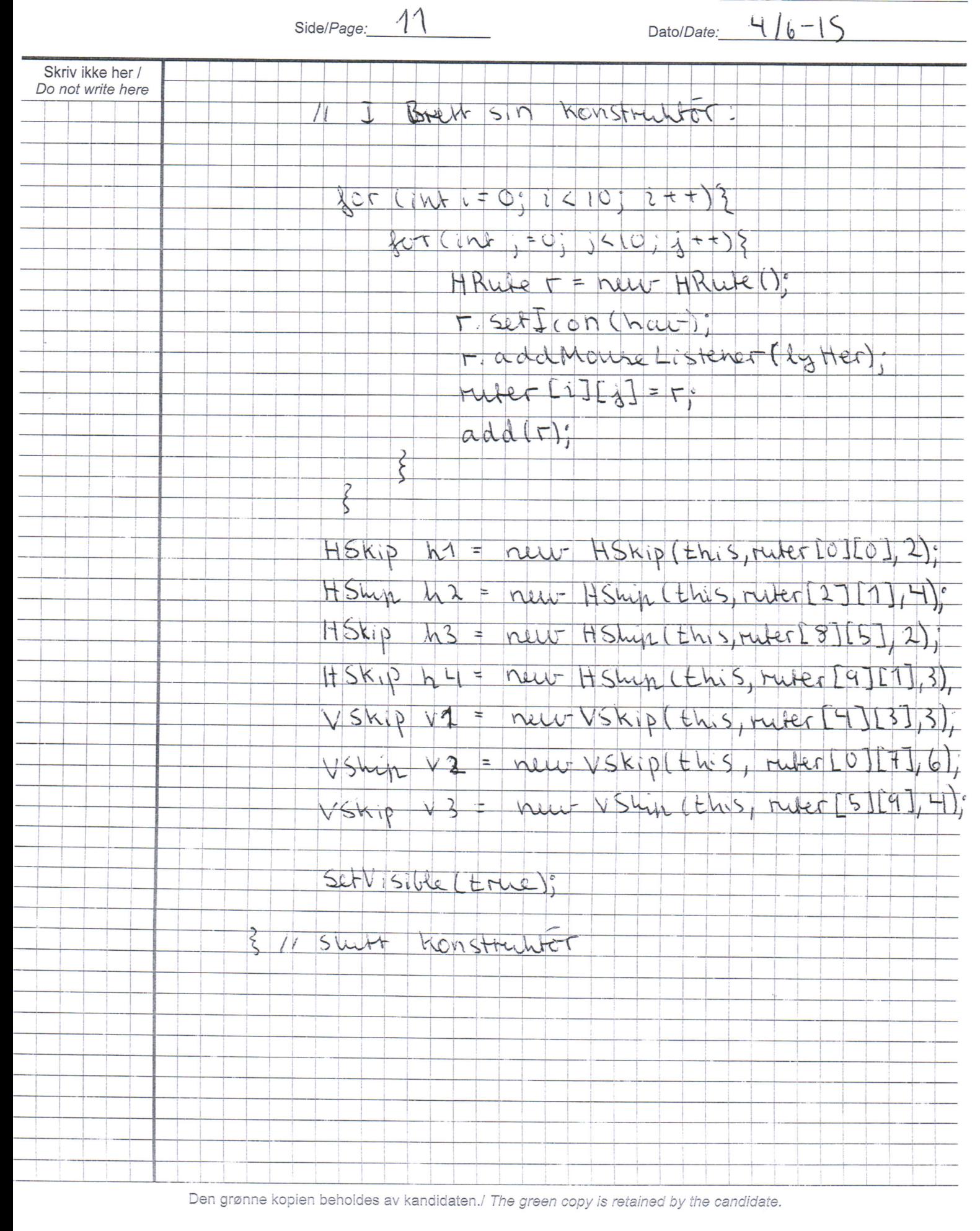

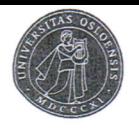

Eksamen i/Examination in:

INF1010

Kandidatnr./Candidate no.:

Dato/Date:  $416 - 15$ Side/Page: 12 Skriv ikke her / Do not write here Private class Minhytter implements MouseListriers public void mouse (Licked (Mouse Event e) ? HRute Klikhet = (HRute) e get Source ();  $i\lambda$  (Killwel get Skip () = = null) } BEREEF antklikk + +"  $3e15e5$ Klinket Sett COM(SKIP); @anthlikk ++; klikket. tryhn(); 13 Cantship == ant Suntedestrip)} duHarVunnet (); } public void mouse Entered (Mouse Event et) implementent resten aw-nietodane som tomme

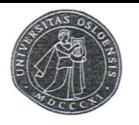

Eksamen i/Examination in:  $Nf1010$ 

Kandidatnr./Candidate no.:

Side/Page: 13 Dato/Date:  $416 - 15$ Skriv ikke her / Do not write here Resterade nuboder Ureft; pullie void skipNede (){ aut Sunhede Skip ++= Public Hrute [ ] J and Rube West ()? return ruter.  $rac{2}{5}$ Public void du HarVunnet () } JO ption Paune-show Message Diglog (null, Du har vanner"): 11 shot Breit ζ

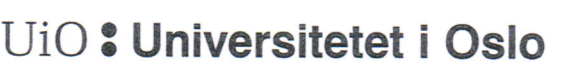

Eksamen i/Examination in:  $\sqrt{N} \neq 1010$ 

Kandidatnr./Candidate no.:

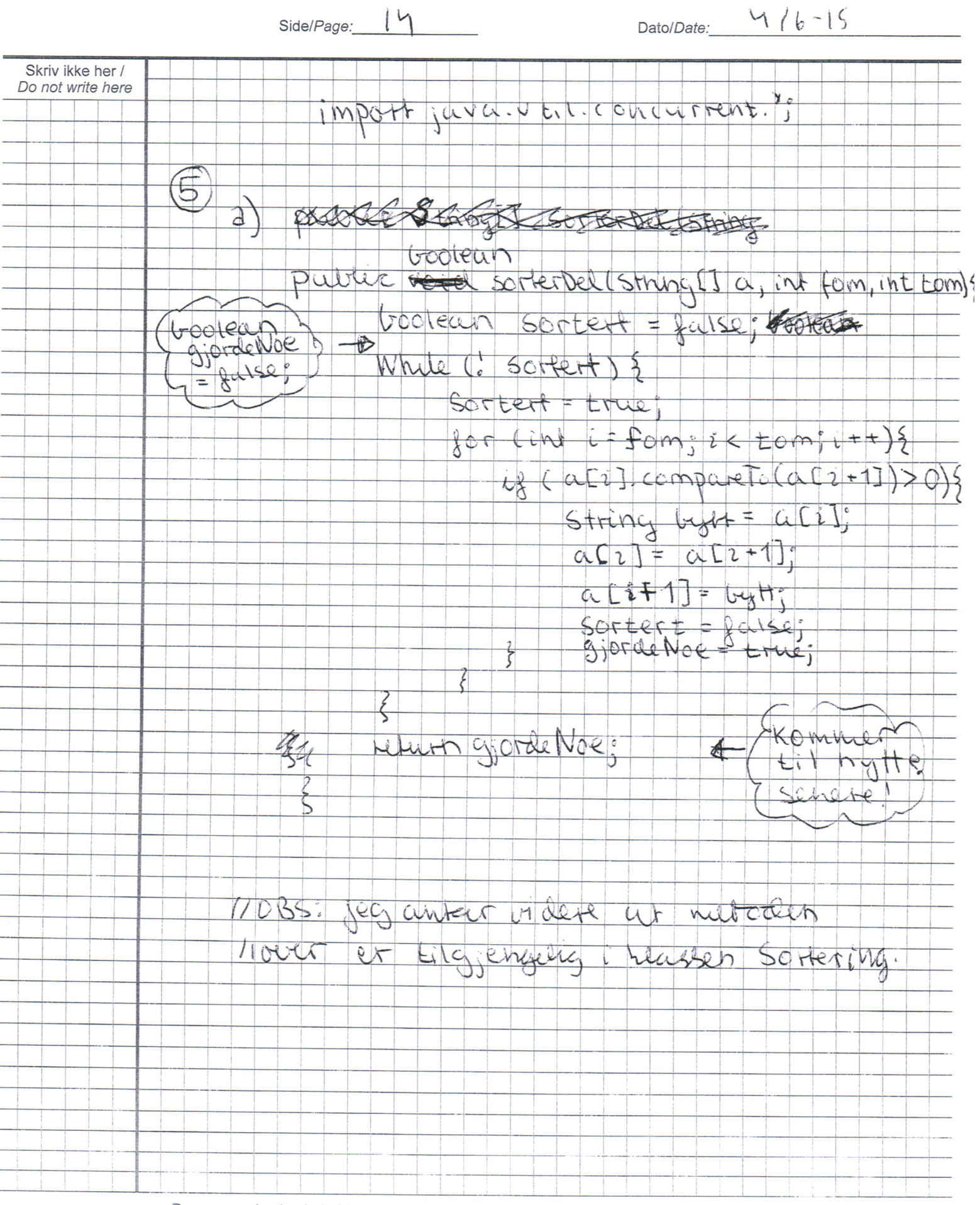

Eksamen i/Examination in: NF1010

Kandidatnr./Candidate no.:

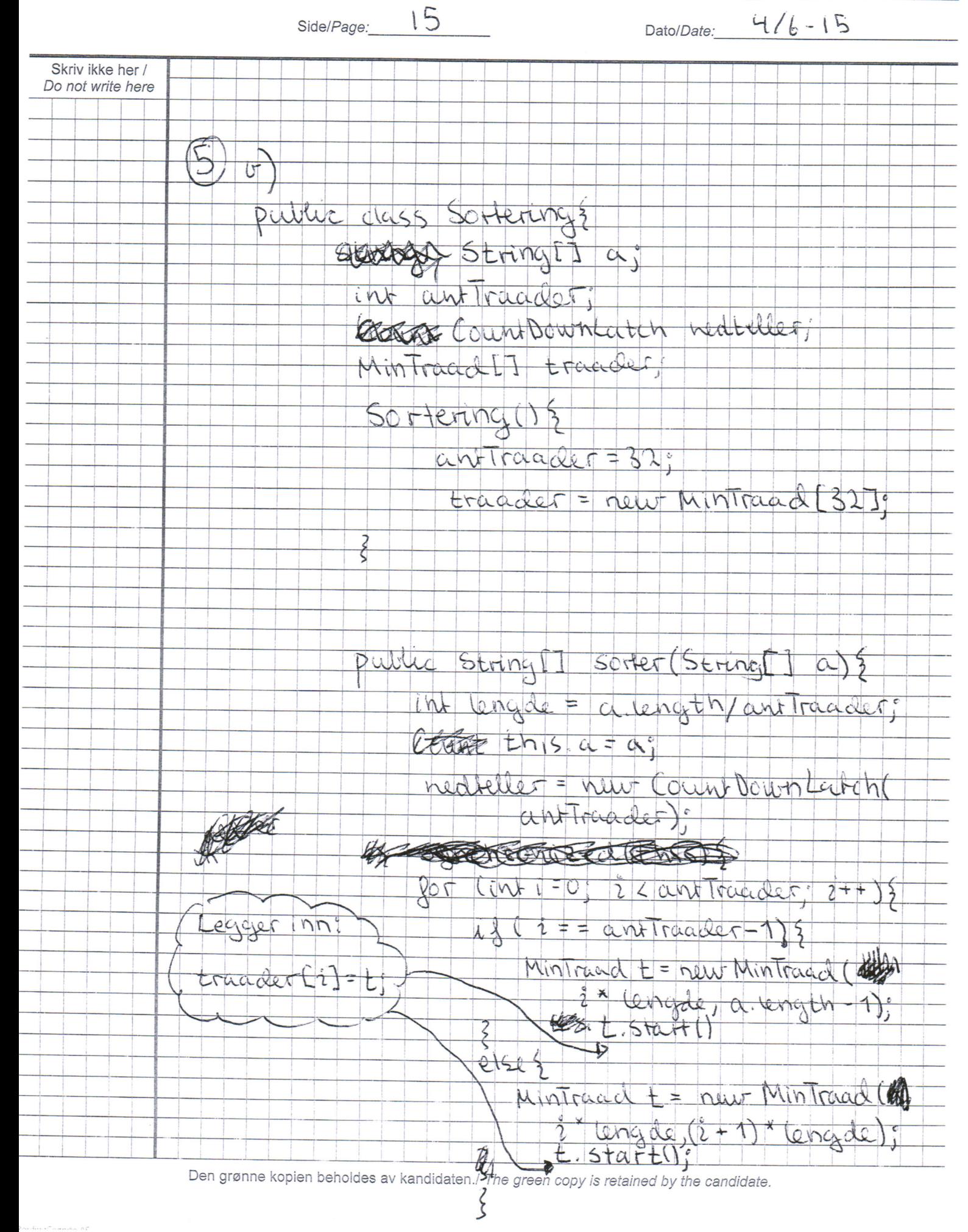

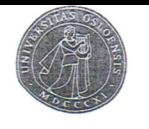

Eksamen i/Examination in: NF1010

Kandidatnr./Candidate no.:

Side/Page:  $\iota$ Dato/Date:  $416 - 15$ Skriv ikke her / Do not write here for-lehhe 11 Swit try? nedteller. await (); Ecatch (Intermated Exception e) } print Stack Trace (); gstem. exit (1); / Ausluft alle trader: POT CINIC = 0; LK ant Traacter; L++){ truader [2]. interrupt (); return a: 1/ stuff metode SOTKTUNG 11 Lar hardklassen være monitoren public synchronized Cotona with skjote trit choses int index 2) } String by  $+ = \alpha \sin \theta x$ a linder 1 = a [ index 2]; a Lindex 1] = Uyit; notizy All (): neateller = new Count Down Latch antTracider);

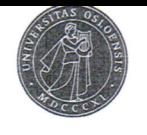

Eksamen i/Examination in: LN F1010

Kandidatnr./Candidate no.:

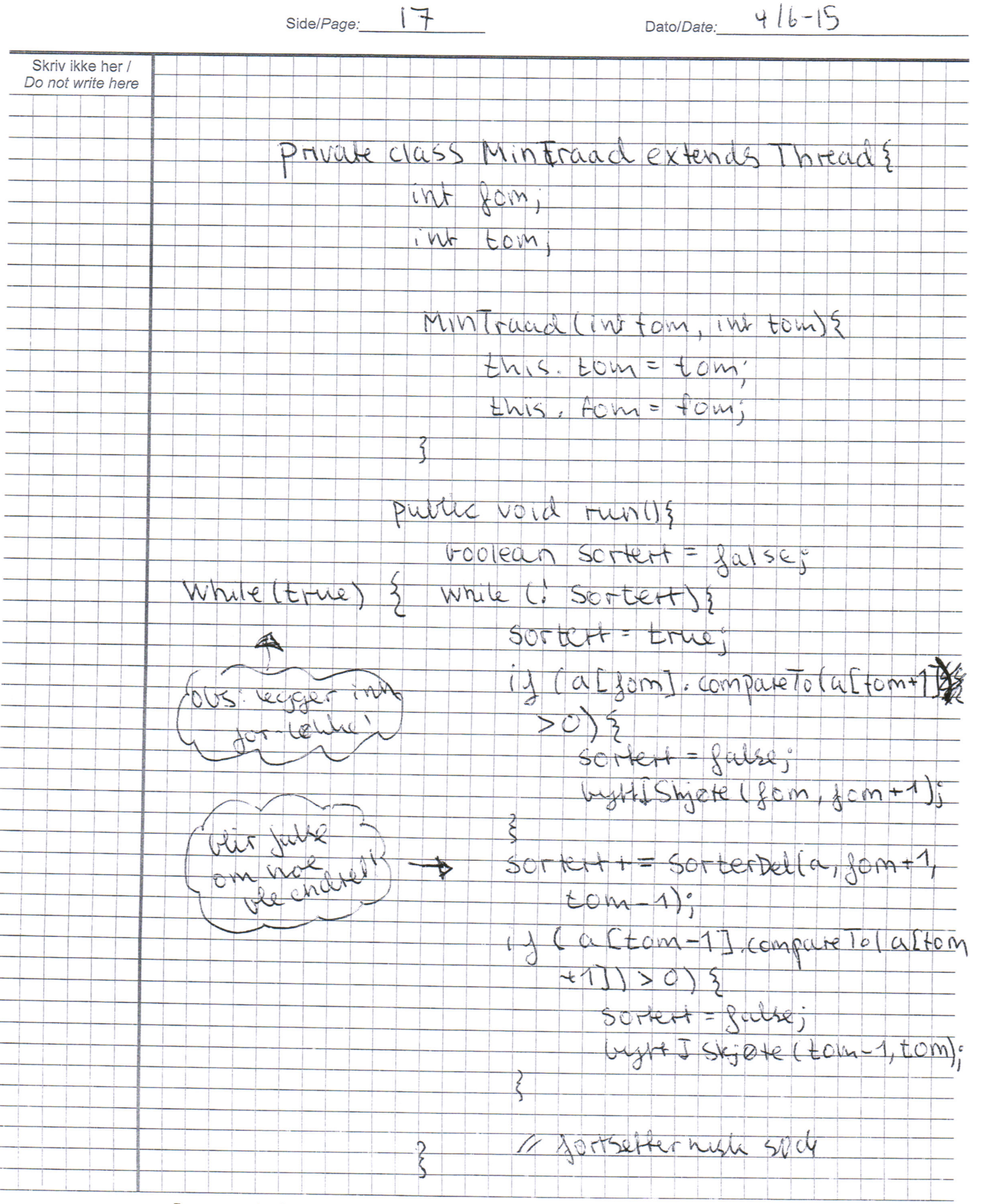

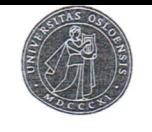

Eksamen *i/Examination in:* LNF1010

Kandidatnr./Candidate no.:

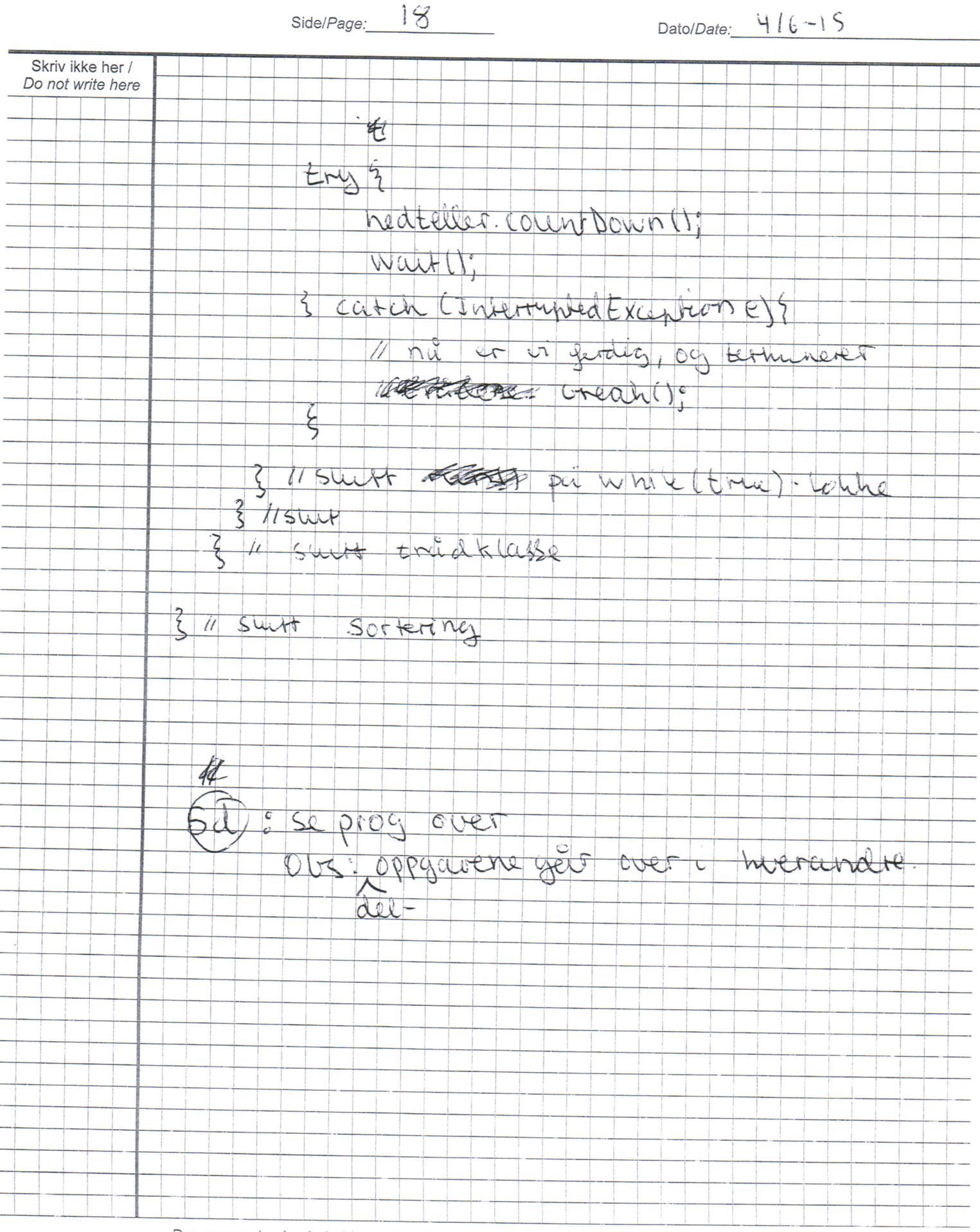

```
import java.util.Random;
import java.util.concurrent.CountDownLatch;
```
}

```
public class Oppgave5 {
    public static void main(String[] args) {
          new Oppgave();
     }
class Oppgave {
    private CountDownLatch barrier;
    Oppgave() {
          // Testdata
         Random r = new Random);
          char[] letters = "abcdefghijklmnopqrstuvwxyz".toCharArray();
         final int NUM = 64003;
          String[] values = new String[NUM];
         for (int i = 0; i < NUM; i++) {
              String word = "";
               for (int j = 0; j < 4; j++) {
                   word += letters[r.nextInt(26)];
 }
              values[i] = word;
           }
         barrier = new CountDownLatch(1); // Oppgave b
         Monitor m = new Monitor(barrier);int start = 0;
         int per = values.length / 32;
         int stop = per;
         for (int i = 0; i < 32; i++) {
               new SortThread(values, start, stop, m).start();
               start = stop;stop = stop + per;if (i == 30) {
                   stop = values.length - 1;
 }
           }
          try {
                barrier.await();
           } catch (InterruptedException e) {
                e.printStackTrace();
           }
          for (String word : values) {
               System.out.println(word);
           }
     }
```

```
// Oppgave b
    class SortThread extends Thread {
          private String[] values;
          private int start;
          private int stop;
          private Monitor m;
          public SortThread(String[] values, int start, int stopp, Monitor m) {
             this.values = values;
             this.start = start;
             this.stop = stopp;
             this.m = m;
          }
          public void run() {
              sort(values, start, stop, m);
 }
    }
    // Oppgave a
    public void sort(String[] a, int fom, int tom, Monitor m) {
          boolean changed;
         while (barrier.getCount() = 1) {
             for (int i = fom; i < tom; i++) {
                  changed = false;for (int j = fom; j < tom; j++) {
                       if (a[i].compareTo(a[i + 1]) > 0) {
                           if (j == form \mid j == tom - 1) {
                                m.change(a, j, j + 1); } else {
                                String tmp = a[i];a[j] = a[j + 1];a[i + 1] = \text{tmp}; }
                           changed = true; }
 }
                   if (!changed) {
                        m.waitForData();
 }
 }
          }
    }
class Monitor {
    private int counter = 0;
    private CountDownLatch barrier;
    Monitor(CountDownLatch barrier) {
         this.barrier = barrier;
    }
```
}

```
public synchronized void waitForData() {
          try {
               counter++;
              if (counter == 32) {
                    barrier.countDown();
 }
               wait();
          } catch (InterruptedException e) {
               e.printStackTrace();
           }
     }
    // Oppgave c
    public synchronized void change(String[] a, int i, int j) {
         String tmp = a[i];a[i] = a[j];a[j] = \text{tmp};counter = 0; notifyAll();
     }
    public synchronized int getCounter() {
          return counter;
     }
```
}